Identifier: **SOP-5159 Identifier: SOP-5159**<br>**(formerly RRES-MAQ-407 R1)** Revision: 0

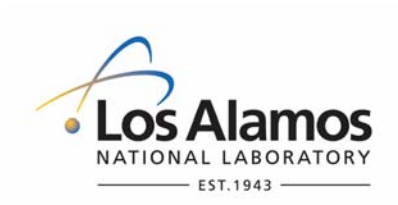

Effective Date: **02/15/2008** 

# **Waste and Environmental Services**

# **Standard Operating Procedure**

# for **ALTERING MIDAS SCENARIOS**

**NUCLEAR ENVIRONMENTAL SITE APPROVED** *(if applicable)* 

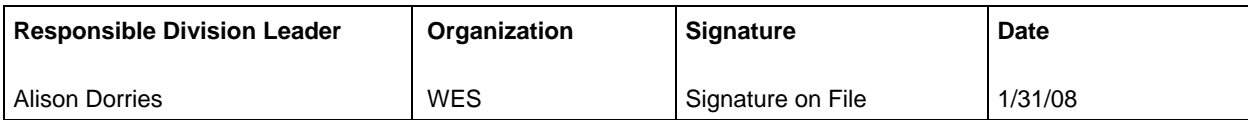

#### **APPROVAL SIGNATURES:**

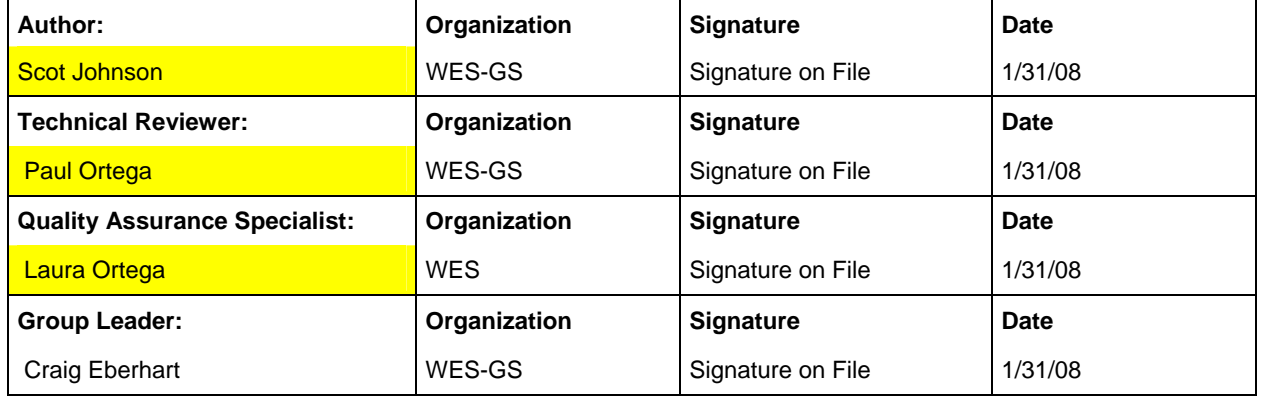

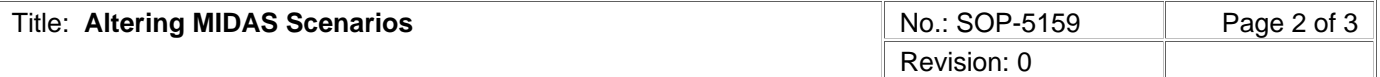

## **1.0 PURPOSE AND SCOPE**

This procedure describes the process for altering the Meteorological Information and Dispersion Assessment System (MIDAS) scenarios to reflect continually changing chemical and radiological inventories at Los Alamos National Laboratory (LANL). MIDAS is a tool used by the LANL Meteorological Monitoring Program and by Emergency Management and Response (EM&R) at the Emergency Operations Center (EOC) to assess the consequences of an accidental release of hazardous chemicals or radiological materials to the atmosphere.

This procedure applies to LANL Meteorological Monitoring Program staff personnel who perform alterations to the MIDAS model.

#### **2.0 BACKGROUND AND PRECAUTIONS**

None.

#### **3.0 EQUIPMENT AND TOOLS**

eocpc: IBM PC in the Emergency Technical Support Center at the EOC, TA-69, Bldg. 33, Rm. 124C.

MIDAS: Meteorological Information and Dispersion Assessment System. A tool to assess the consequences of an accidental release of hazardous chemical, radiological, or biological materials to the atmosphere.

metpc: IBM PC at TA-59, Bldg. 1, Rm. 178; Meteorology/Emergency Management PC.

# **4.0 STEP-BY-STEP PROCESS DESCRIPTION**

#### **4.1 Notification that Changes to MIDAS are Necessary**

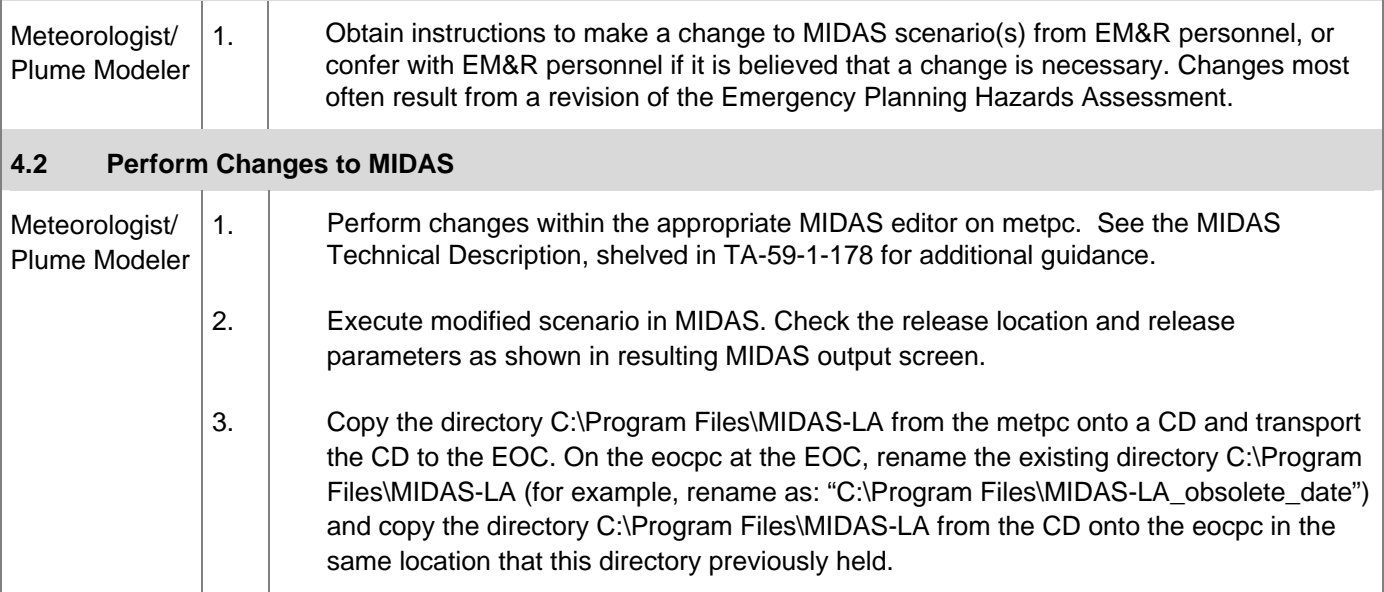

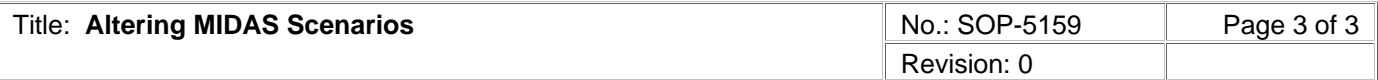

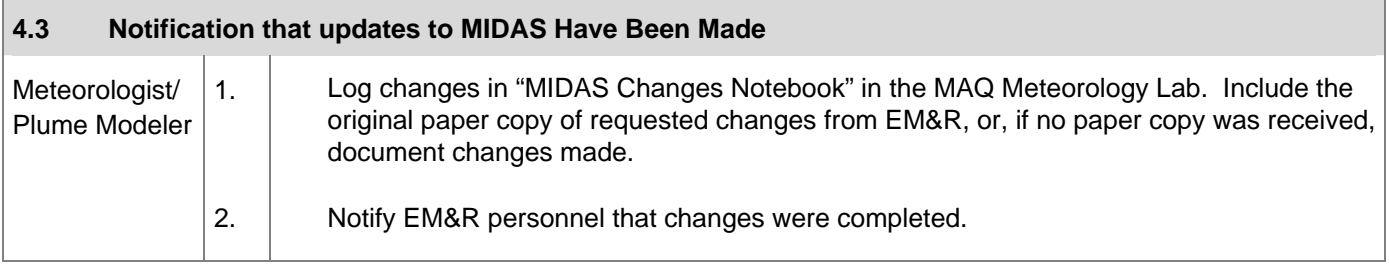

# **PROCESS FLOW CHART**

None.

## **5.0 ATTACHMENTS**

None.

#### **6.0 REVISION HISTORY**

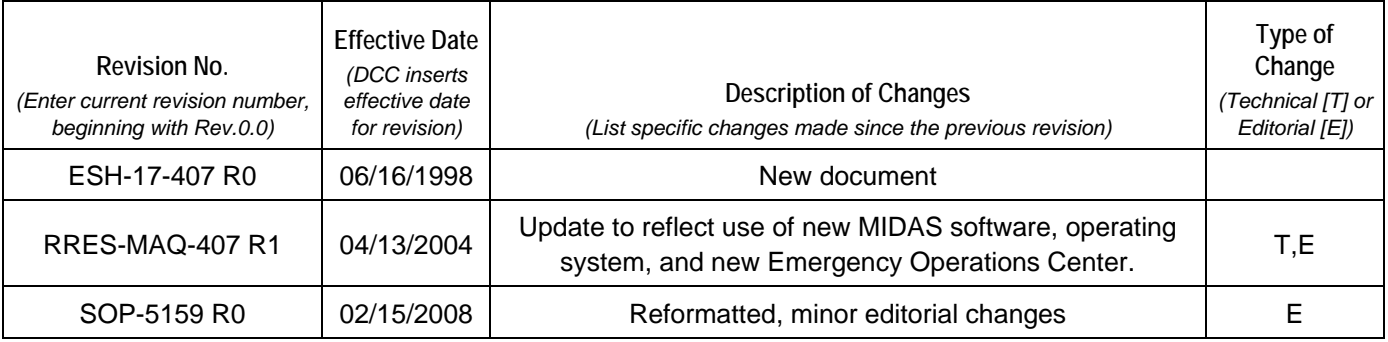

**[Using a CRYPTOCard, click here to record "self-study" training to this procedure.](https://tvprod.lanl.gov/tv_server.asp?ls_action=trng&ls_course=44947)**

If you do not possess a CRYPTOCard or encounter problems, contact the ERSS training specialist.